$<<$  AutoCAD 2010  $>$ 

, tushu007.com

- $<<$  AutoCAD 2010  $>>$
- 13 ISBN 9787113121198
- 10 ISBN 7113121195

出版时间:2011-4

页数:542

字数:827000

extended by PDF and the PDF

http://www.tushu007.com

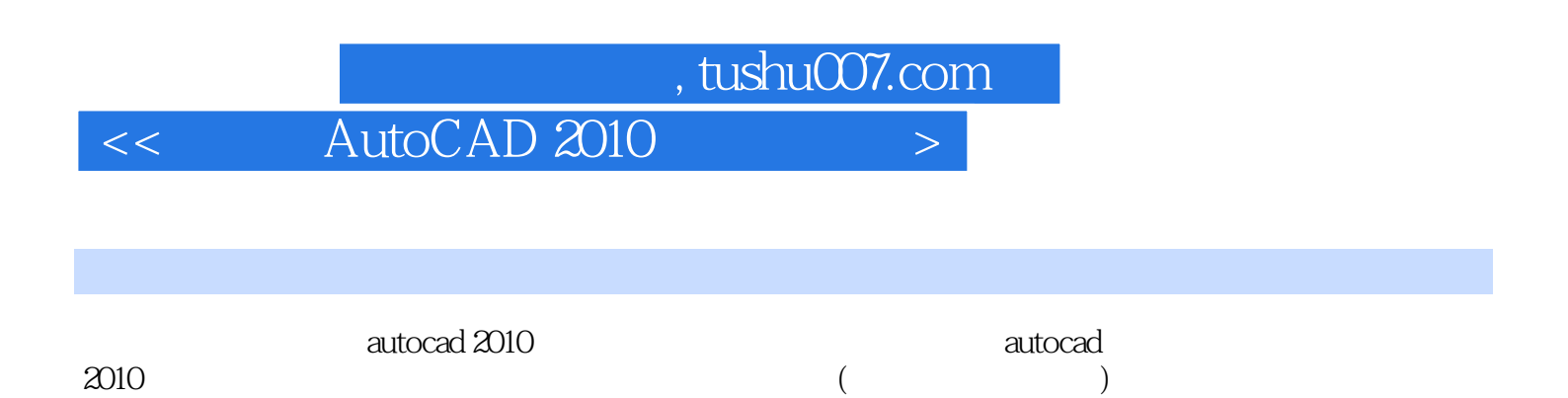

 $\overline{\mathrm{autocad}}$ 

 $\deg$ 

人民法院,在社会的公司和社会创建,在社会的各地产生的基<u>理精术人员的参考资料,</u>在社会创建技术人员的参考资料、社会科学者<mark>创建技术人员的参考</mark>

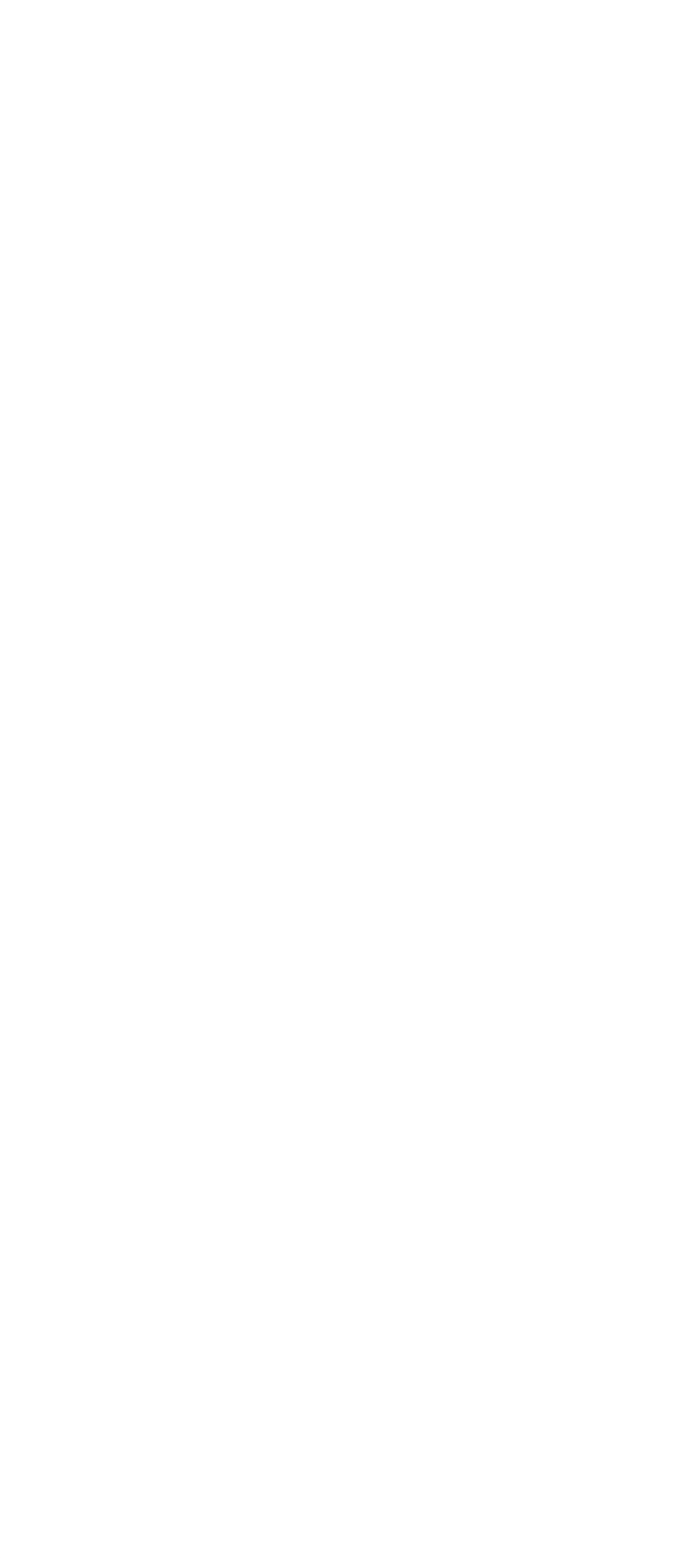

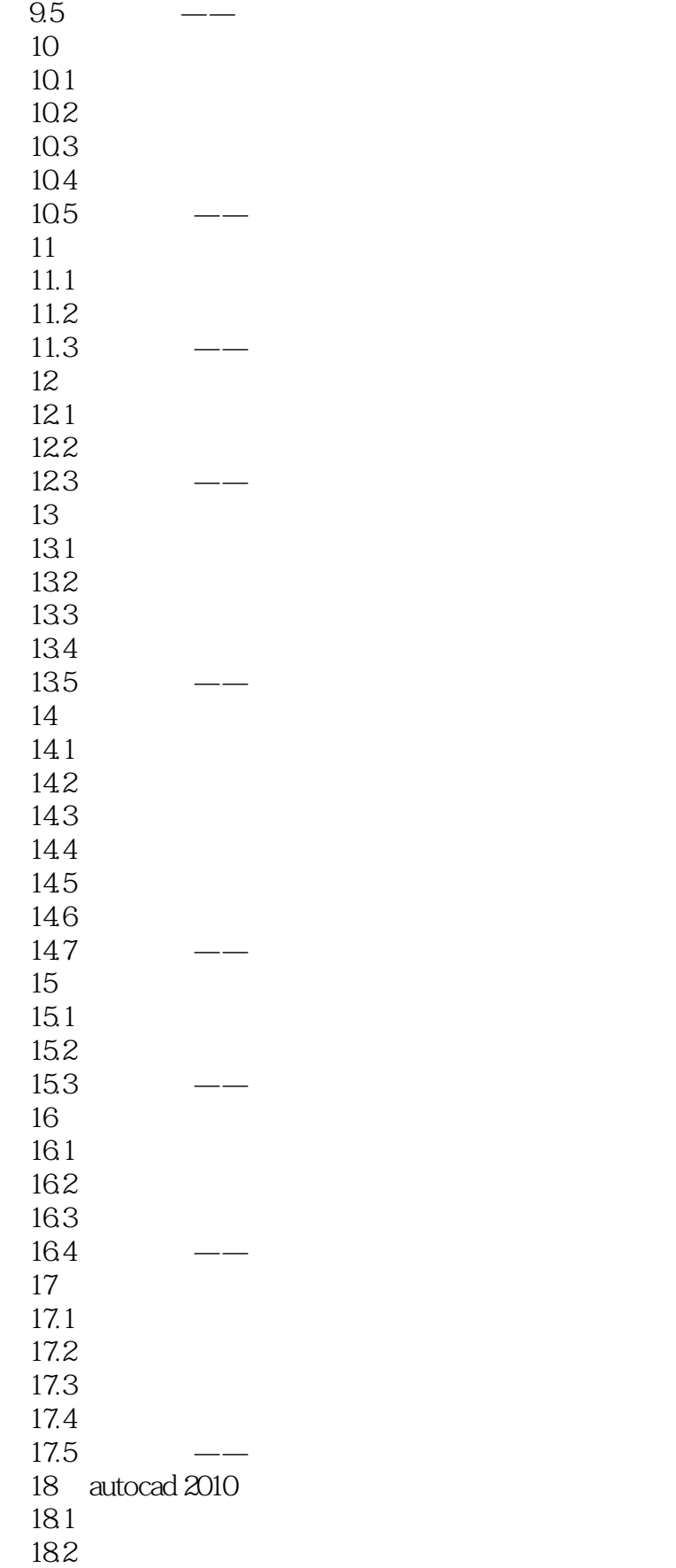

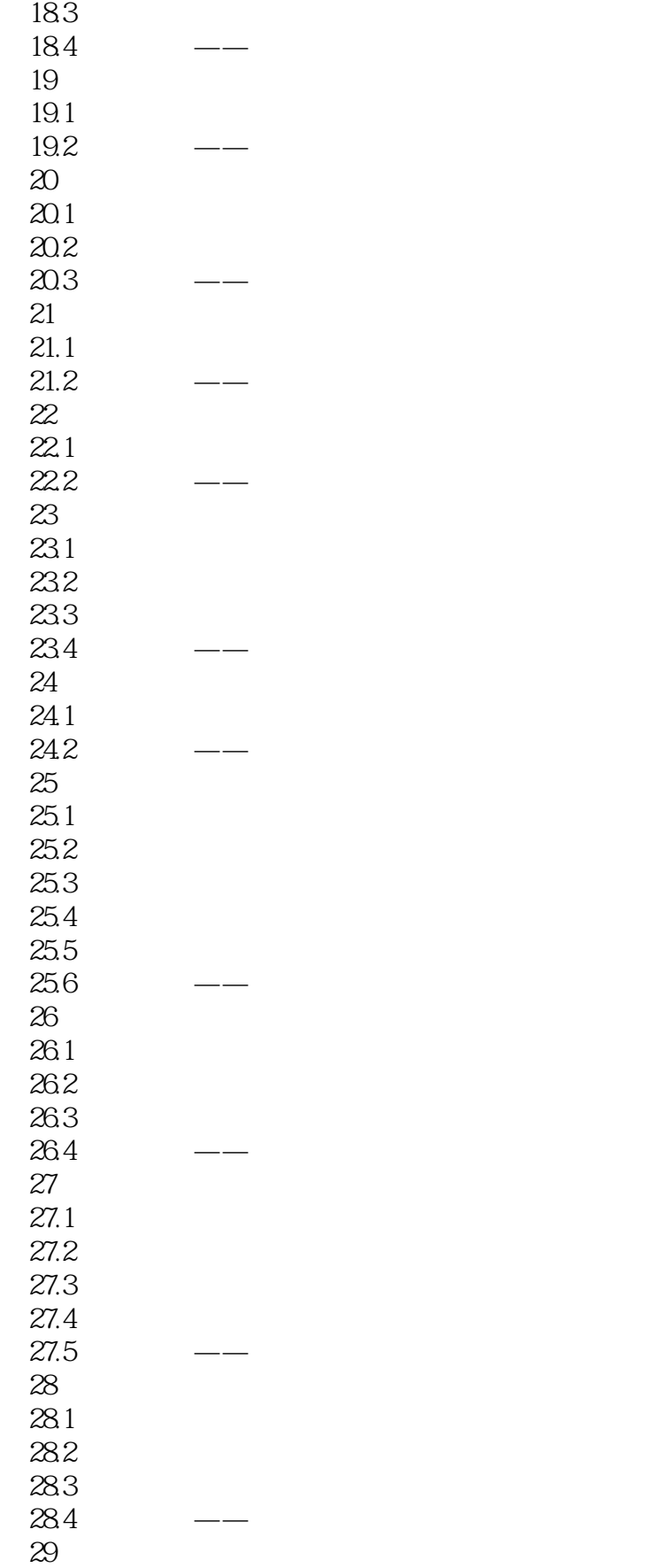

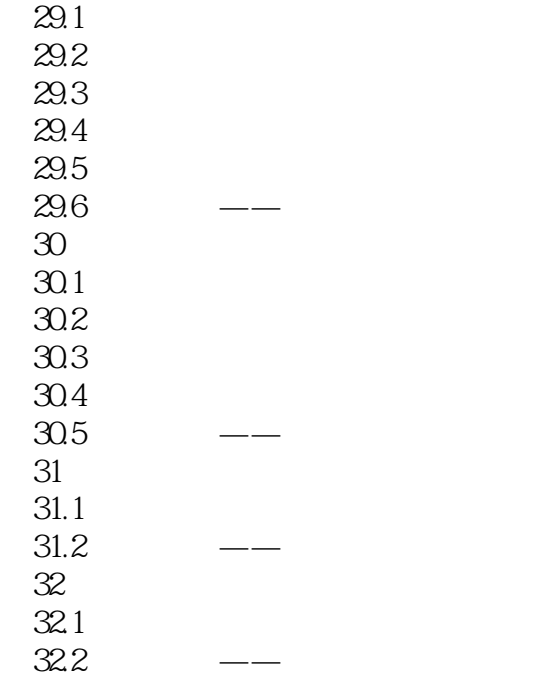

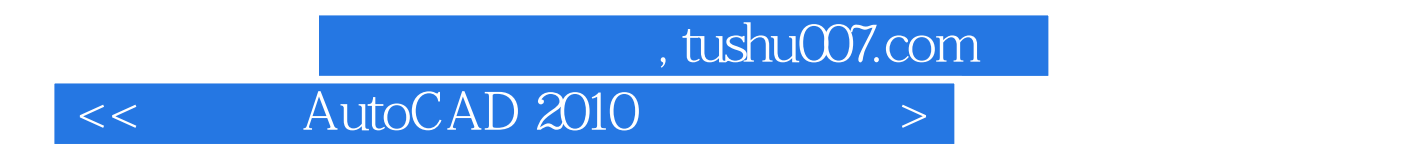

AutoCAD 2010 ( ) 10

本站所提供下载的PDF图书仅提供预览和简介,请支持正版图书。

更多资源请访问:http://www.tushu007.com